# **Introduction to Programming Using C++ and MATLAB -- EECE 231**

# **Fall 2015, Section 5,6,13**

#### **Course Description:**

An introductory course for non-ECE students on the principles of programming using C++ and MATLAB. Basic data types, control structures, and arrays will be covered in C++. Algorithms, functions, and arrays will be covered in MATLAB. In addition, the course will expose students to the MATLAB environment and toolboxes with applications in Engineering. Weekly laboratory assignments are an integral part of this course. *This course is not considered equivalent to EECE 230, students who have taken this course and wish to transfer to ECE will need to take EECE 230.* (3 credits)

Lectures: MWF 9:00-9:50 am in *IOEC 224B* 

**Instructor:** Professor Louay Bazzi

 Current office: Engineering Annex 101, AUB extension: 3550 Office will move to Becthel Bldg. soon. Room: TBA. Louay.Bazzi@aub.edu.lb

**Office Hours:** Mondays and Wednesdays 11:00 am - 1:00 pm.

**Lab:** Weekly 2 hours Lab session on Wednesdays from 2 pm to 4:00 pm starting Wednesday September 9. Lab rooms: TBA

## **Prerequisites:**

By course: No Prerequisite By topic: Elementary calculus and arithmetic

## **Textbook(s) and/or required materials**

Textbook: Notes provided by instructors

## **References:**

Alex. Bielajew, Introduction to Computers and Programming using C++ and MATLAB, University of Michigan, 2004, http://www-personal.umich.edu/~paulko/book.pdf

#### **Course Objectives**

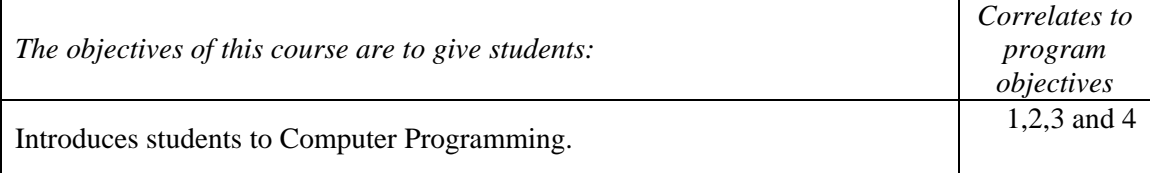

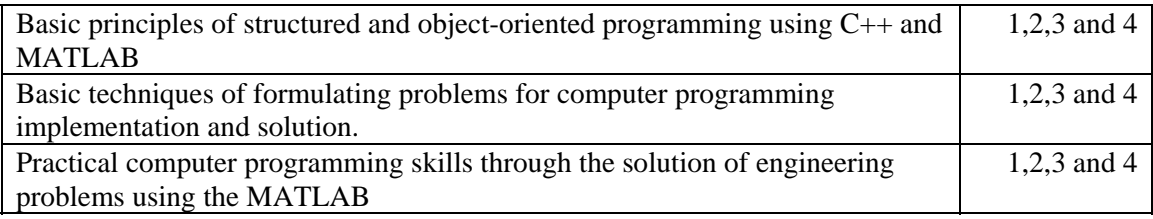

## **Course Topics**

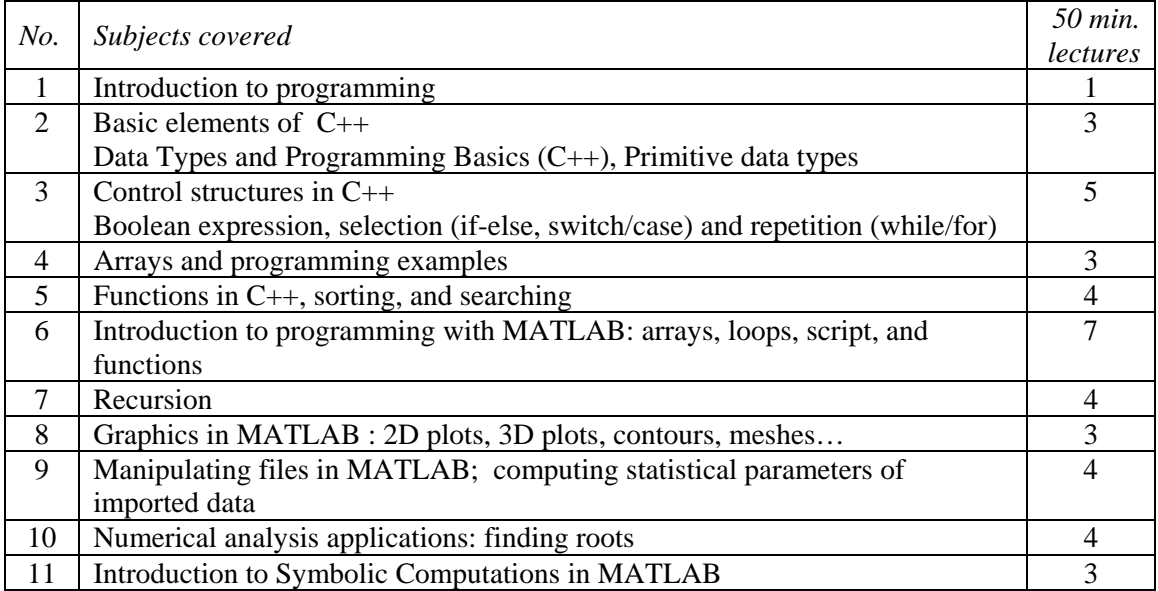

## **Resources of the course**

C++ IDE, MATLAB IDE, and Moodle

## **Computer usage**

Programming in C++ and MATLAB

## **Evaluation methods**

- 1- Participation (5%)
- 2- Assignments (15%)
- 3- Two Quizzes (45%)
- 4- Final Exam (35%)